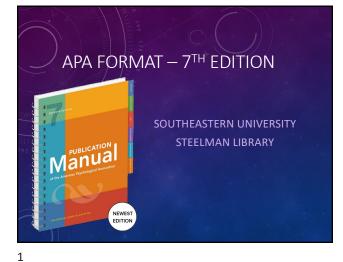

| E THIS ART                    | ICLE                                                                                                    |     |
|-------------------------------|----------------------------------------------------------------------------------------------------|-----|
| A taxono<br>in interv         | omy of behavior change techniques used entions.                                                                                                    | J/  |
| Authors:                      | Abraham, Charles. Department of Psychology, University of Sussex, Brighton, England,<br>5.c.s.afraham@sussex.ac.uk<br>Michle, Susan, ORCID 0000-0003-0635-8378 . Department of Psychology, University College<br>London, London, England | 111 |
| Address:                      | Abraham, Charles, Department of Psychology, University of Sussex, Falmer, Brighton, England,<br>BN1 9QG, s.c.s.abraham@sussex.ac.uk                                                                                                    |     |
| Source:                       | Health Psychology, Vol 27(3), May, 2008. pp. 379-387.                                                                                                    |     |
| NLM Title<br>Abbreviation:    | Health Psychol                                                                                                    |     |
| Publisher:                    | US : American Psychological Association                                                                                                    |     |
| Other Publishers:             | US : Lawrence Erlbaum Associates                                                                                                    |     |
| ISSN:                         | 0278-6133 (Print)<br>1930-7810 (Electronic)                                                                                                    |     |
| Language:                     | English                                                                                                    |     |
| Release Date:                 | 20080714                                                                                                    |     |
| Copyright:                    | American Psychological Association. 2008                                                                                                    |     |
| Digital Object<br>Identifier: | http://dx.doi.org/10.1037/0278-6133.27.3.379                                                                                                    |     |

2

### CHECK YOUR ANSWER

Abraham, C., & Michie, S. (2008). A taxonomy of behavior change techniques used in interventions. *Health Psychology*, 27(3), 379-387. <u>http://dx.doi.org/10.1037/0278-6133.27.3.379</u>

### WHAT IS APA STYLE?

- Created and maintained by the American Psychological Association
- A format for writing and documenting academic papers in the social sciences.
- Seventh edition, 2020

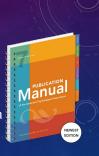

### WHY USE APA FORMAT?

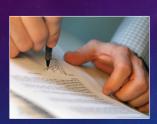

- Allow those who read your paper to access the information
- Give credit to the original writers for their ideas
- Provide uniform guidelines for academic papers
- Protect yourself from plagiarism

### **BIG CHANGES WITH APA 7**

- Omit publisher city and state •
- Only one space after period Use quotations for linguistic examples List DOIs as URL
- Running head omitted in student papers
- In-text three or more use et al. In references include up to 20 authors
- Don't use Retrieved from, and include website name.
- Use gender neutral pronoun "they" Font flexibility: Calibri 11, Arial 11, Lucida Sans Unicode 10, Time New Roman 12, Georgia 11

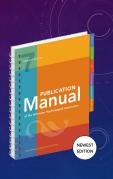

5

### WHERE DO I FIND APA FORMAT?

- Manual of the American Psychological Association, 7<sup>th</sup> ed.
- APA Style Central http://www.apastyle.org/
- Purdue OWL <u>https://owl.english.purdue.edu/</u>
- Ace Writing Lab 667-5137

smarthinking

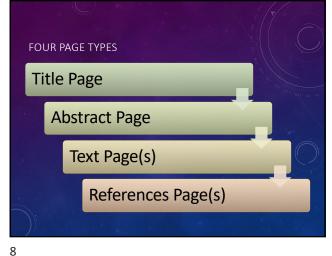

7

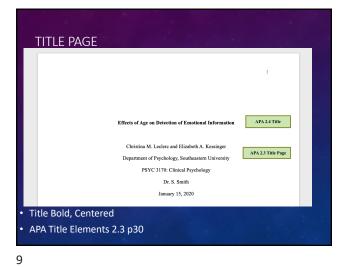

| TEXT PAGE                                                                                                    |                                                                                                    |   |
|----------------------------------------------------------------------------------------------------|----------------------------------------------------------------------------------------------------|---|
|                                                                                                    | 2<br>Efforts of Are on Detection of Passifum Information Page 106                                                                                 |   |
|                                                                                                    | Effects of Age on Detection of Emotional Information Paper title This is where you should typing your document. APA citation style should have 1" |   |
|                                                                                                    | margins on all sides. The line spacing has already been made double for you in this template.                                                     |   |
|                                                                                                    | This is the second paragraph. Just keep on typing and soon this will be done. The library                                                         |   |
|                                                                                                    | highly recommends that you use Zotero for your citations (American Psychological Association,                                                     |   |
| Page Number                                                                                                    | 2015). Zotero is the only research tool that automatically senses content in your web browser,                                                    |   |
| e de la companya de la companya de la company | allowing you to add it to your personal library with a single click. Whether you're searching for a                                               |   |
| Title (bolded)                                                                                                    | preprint on arXiv.org, a journal article from JSTOR, a news story from the New York Times, or a                                                   |   |
| 1" Margins                                                                                                    | book from your university library catalog, Zotero has you covered with support for thousands of                                                   | 1 |
|                                                                                                    | sites (Kiapour et al., 2019).                                                                                                    | 1 |
| Double spaced                                                                                                    |                                                                                                    |   |
| One spaces after a p                                                                                                    | ounctuation marks at the end of a sentence.                                                                                                    |   |
|                                                                                                    |                                                                                                    |   |

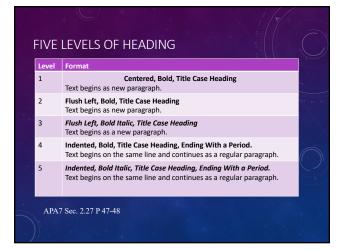

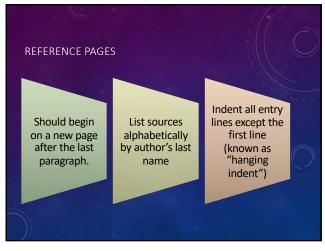

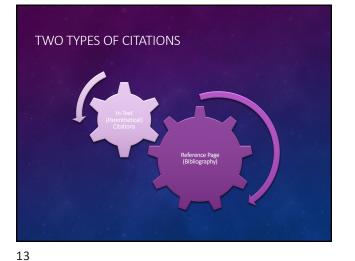

### **REFERENCE PAGE (BIBLIOGRAPHY)**

- List every source that you make reference to in your paper.
- Provide the information necessary for a reader to locate and *retrieve* any sources cited in your paper.
- Each retrievable source cited in the bibliography must appear on the reference page, and vice versa.

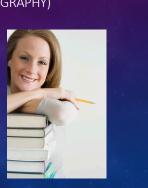

14

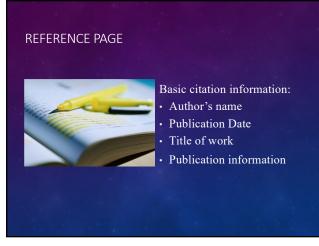

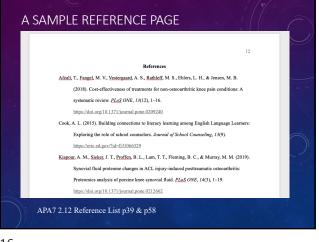

15

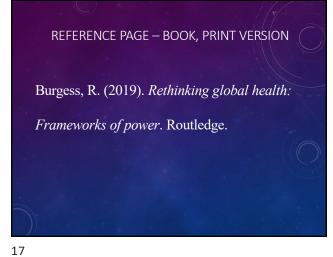

BOOK WITH EDITOR VanderBos, G. R. (Ed.). (2007). *APA dictionary of psychology*. American Psychological Association.

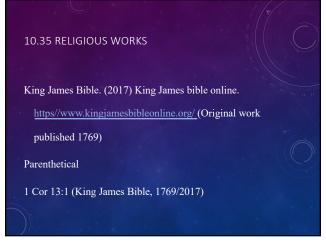

| 10.37 SHAKESPEARE (AND CLASSICAL WORKS)                            |
|--------------------------------------------------------------------|
| Shakespeare, W. (1995). Much ado about nothing (B. A. Mowat & P.   |
| Werstine, Eds.). Washington Square Press. (Original work published |
| 1623)                                                              |
| Parenthetical                                                      |
| (Shakespeare, 1623/1995)                                           |
|                                                                    |
| 20                                                                 |

## DOI - LIST AS A URL Digital Object Identifier <u>http://dx.doi.org/10.1002/hbm.20037</u> If you don't know the DOI, Find the article on the journal publisher site, try directly going to the publisher site of the journal. APA7 Sec. 9.34 and 9.36 pp 298-300

# 21

### JOURNAL ARTICLE: WITH DOI

Carretie, L., Hinojosa, J. A., Martin-Loeches, M., Mecado, F., & Tapia, M. (2004). Automatic attention to emotional stimuli: Neural correlates. *Human Brain Mapping*, *22*, 290– 299. http://dx.doi.org/10.1002/hbm.20037

22

ARTICLE FROM LIBRARY DATABASES WITH DOI

Trice, P. D., & Bjorck, J. P. (2006). Pentecostal perspectives on causes and cures of depression. *Professional Psychology: Research and Practice*, 37, 283-294. <u>http://dx.doi.org/</u> <u>10.1037/0735-7028.37.3.283</u>

USE DOI IF AVAILABLE

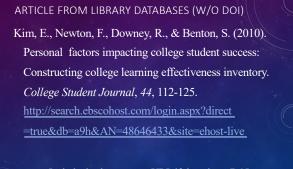

Include database access URL if there is no DOI

### WORKS WITH 20 OR MORE AUTHORS

When there are 20 or fewer authors us ampersand (&) before the last author.

When there are more than 21 authors include surnames of the first 19 with ellipsis ... proceeding the last author.

APA7 Sec. 9.8 p286

25

### ONLINE SOURCE- NO DATE

Dvoretsky, D. P. (n.d.). History: Pavlov Institute of Physiology of the Russian Academy of Sciences. http://www.infran.ru/history\_eng.htm

Heuristic (n.d.). In Merriam-Webster's online dictionary (11th ed.) Retrieved March 15, 2020 from <u>http://www.m-</u> w.com/dictionary/heuristic

> Include retrieved date for sources that change often. APA7 Sec. 9.16 p 290

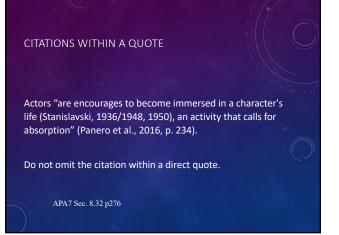

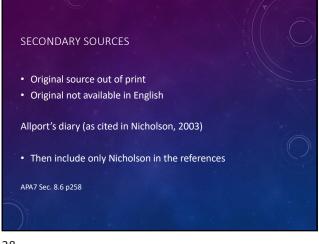

### STATUE IN A FEDERAL CODE

Mental Health Systems Act, 42 U.S.C § 9401 (1988).

Text Citation: Mental Health Systems Act (1988) Mental Health Systems Act of 1988

29

# PARENTHETICAL AND NARRATIVE CITATIONS Requires 3 types of information: Author's last name Year of publication The page numbers (only for a direct quotation and paraphrasing) Use "p." before single page numbers and "pp." before multiple pages.

30

### DIRECT QUOTES

- Narrative (In-Text) Citation Caruth (1996) states that a traumatic response frequently entails a "delayed, uncontrolled repetitive appearance of hallucinations and other intrusive phenomena" (p.11).
- Parenthetical Citation
   A traumatic response frequently entails a "delayed, uncontrolled repetitive appearance of hallucinations and other intrusive phenomena" (Caruth, 1996, p.11).

### MORE PARENTHETICAL EXAMPLES

Sometimes additional information is necessary . . .

- More than one author with the same last name (H. James, 1878); (W. James, 1880)
- Two or more works in the same parentheses (Caruth, 1996; Fussell, 1975; Showalter, 1997)
- Specific part of a source (Jones, 1995, chap. 2)

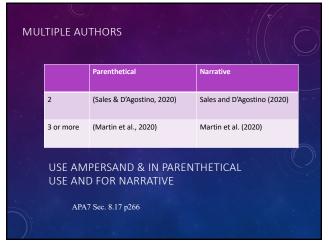

### 33

# WHERE CAN YOU GO FOR ADDITIONAL HELP?

ACE Writing Lab 667-5137

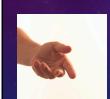

 A Librarian – Amy (x5523), Kathy (x5949), Nathan (x5309), Glenn (x5987) or Cindy (x5626)

- Steelman Library
   http://library.seu.edu/citations/APA

smarthinking

Perdue OWL
 http://owl.english.purdue.edu